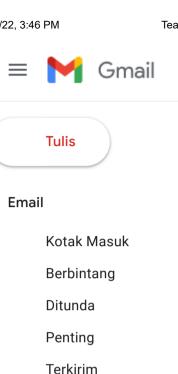

## Chat

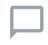

Tidak ada percakapan Mulai chat

## Ruang

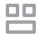

Belum ada ruang

## from scriptural indonesian

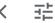

## Teaching Theology & Religion - Decision on Manuscript ID TTR-2020-040

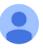

Teaching Theology & Religion <onbehalfof@manuscriptcentral.com>

kepada saya, mpabbajah

| Inggris | Indonesia | Terjemahkan pesan |
|---------|-----------|-------------------|
|---------|-----------|-------------------|

03-Feb-2021

Dear Dr. Mustagim Pabbajah:

Manuscript ID TTR-2020-040 entitled "From the Scriptural to the Virtual: Indonesian Engineering Students Responses to the I The comments of the reviewer(s) are included at the bottom of this letter.

The reviewer(s) have recommended some revisions to your manuscript. Therefore, I invite you to respond to the reviewer(s)'

There are two ways to submit your revised manuscript. You may use the link below to submit your revision online with no nee

\*\*\* PLEASE NOTE: This is a two-step process. After clicking on the link, you will be directed to a webpage to confirm. \*\*\*

https://mc.manuscriptcentral.com/ttr?URL MASK=d34588a24ea540dba9c8d4093d600a56

Alternatively log into https://mc.manuscriptcentral.com/ttr and enter your Author Center. You will find your manuscript title liste has been appended to denote a revision. Please DO NOT upload your revised manuscripts as a new submission.

You will be unable to make your revisions on the originally submitted version of the manuscript. Instead, revise your manuscr manuscript within the document by using the track changes mode in MS Word or by using bold or colored text.

Once the revised manuscript is prepared, you can upload it and submit it through your Author Center.